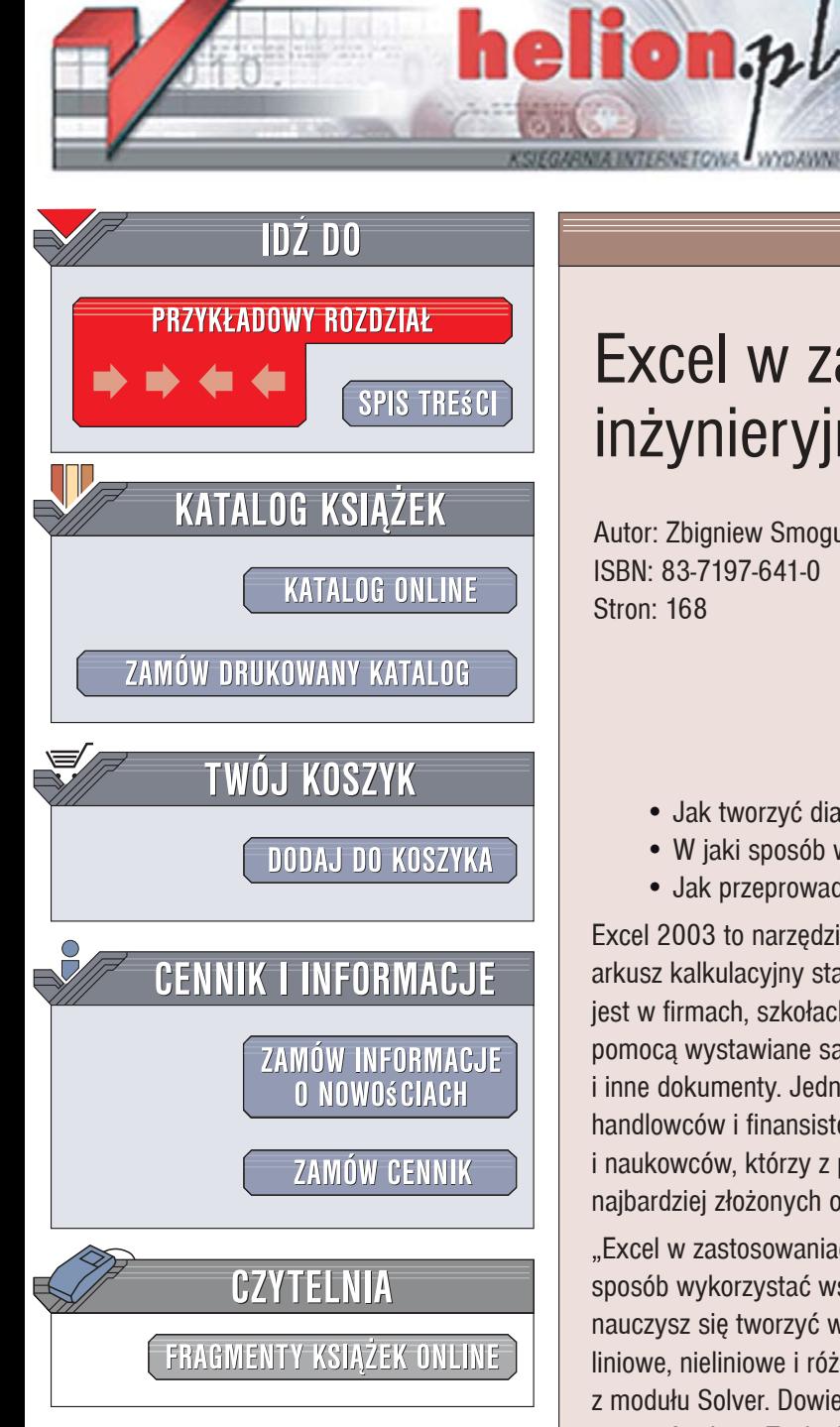

Wydawnictwo Helion ul. Kościuszki 1c 44-100 Gliwice tel. 032 230 98 63 [e-mail: helion@helion.pl](mailto:helion@helion.pl)

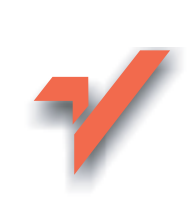

# Excel w zastosowaniach inżynieryjnych

Autor: Zbigniew Smogur ISBN: 83-7197-641-0 Stron: 168

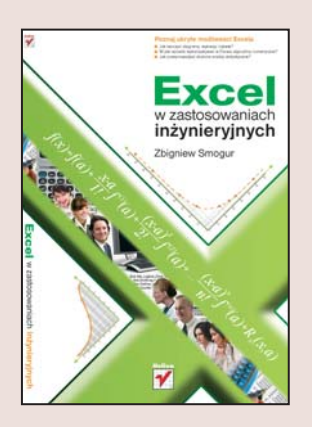

#### Poznaj ukryte możliwości Excela

- Jak tworzyć diagramy, wykresy i tabele?
- W jaki sposób wykorzystywać w Excelu algorytmy numeryczne?
- Jak przeprowadzić złożone analizy statystyczne?

Excel 2003 to narzędzie, z którym zetknął się chyba każdy użytkownik komputera. Ten arkusz kalkulacyjny stanowiący element pakietu biurowego MS Office wykorzystywany jest w firmach, szkołach, organizacjach i przez użytkowników prywatnych. Za jego pomocą wystawiane są faktury, przygotowywane zestawienia, wykresy, listy danych i inne dokumenty. Jednak Excel nie jest programem przeznaczonym tylko dla handlowców i finansistów. To także potężne narzędzie dla inżynierów, projektantów i naukowców, którzy z pewnością docenią jego możliwości przeprowadzania nawet najbardziej złożonych obliczeń, symulacji i analiz.

"Excel w zastosowaniach inżynieryjnych" to książka, dzięki której dowiesz się, w jaki sposób wykorzystać wszystkie niesamowite możliwości tego programu. Czytając ją, nauczysz się tworzyć wykresy, przeprowadzać analizy trendów, rozwiązywać równania liniowe, nieliniowe i różniczkowe za pomocą algorytmów numerycznych oraz korzystać z modułu Solver. Dowiesz się, w jaki sposób wykonywać obliczenia statystyczne przy użyciu Analysis Toolpak oraz automatyzować działanie programu z wykorzystaniem makropoleceń i jezyka VBA. Przeczytasz ponadto o możliwościach współpracy Excela z innymi aplikacjami.

- Tworzenie złożonych formuł obliczeniowych
- Wykresy i diagramy
- Przybliżanie i szacowanie wartości za pomocą regresji liniowej i wielomianowej
- Algorytmy całkowania i różniczkowania numerycznego

- Rozwiazywanie równań i układów równań
- Obliczenia na szeregach liczbowych
- Analiza statystyczna
- · Makropolecenia i VBA
- Wymiana danych z innymi programami

Wykorzystaj w swojej pracy potężne możliwości Excela

# Spis treści

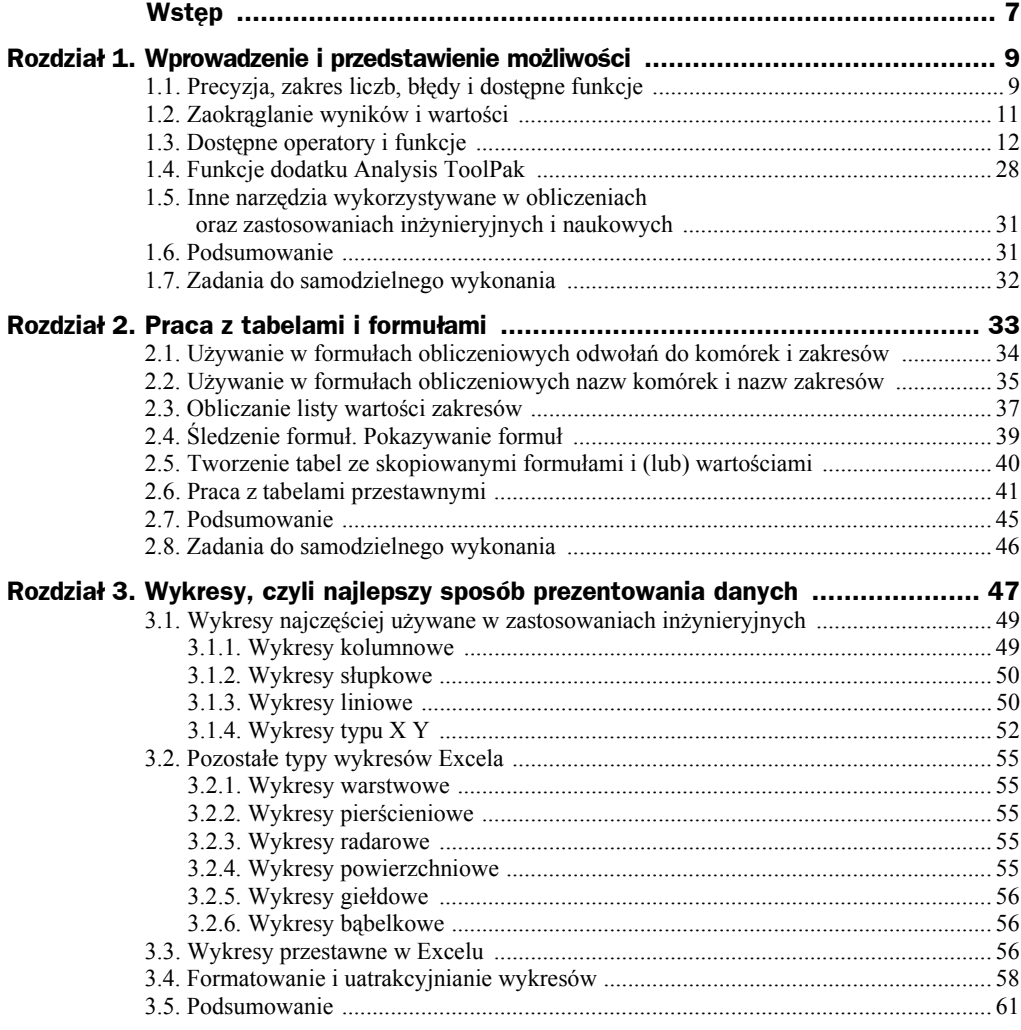

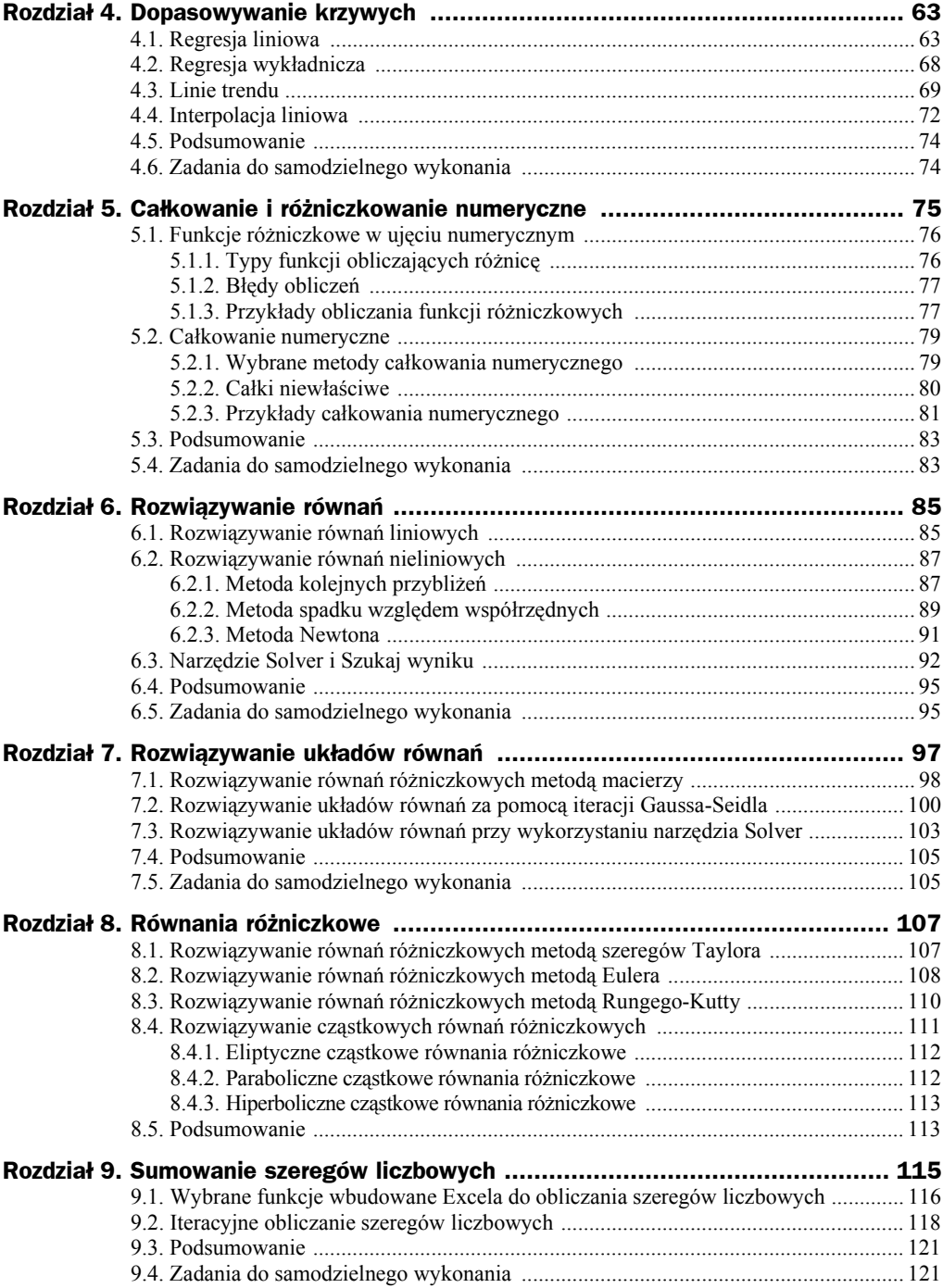

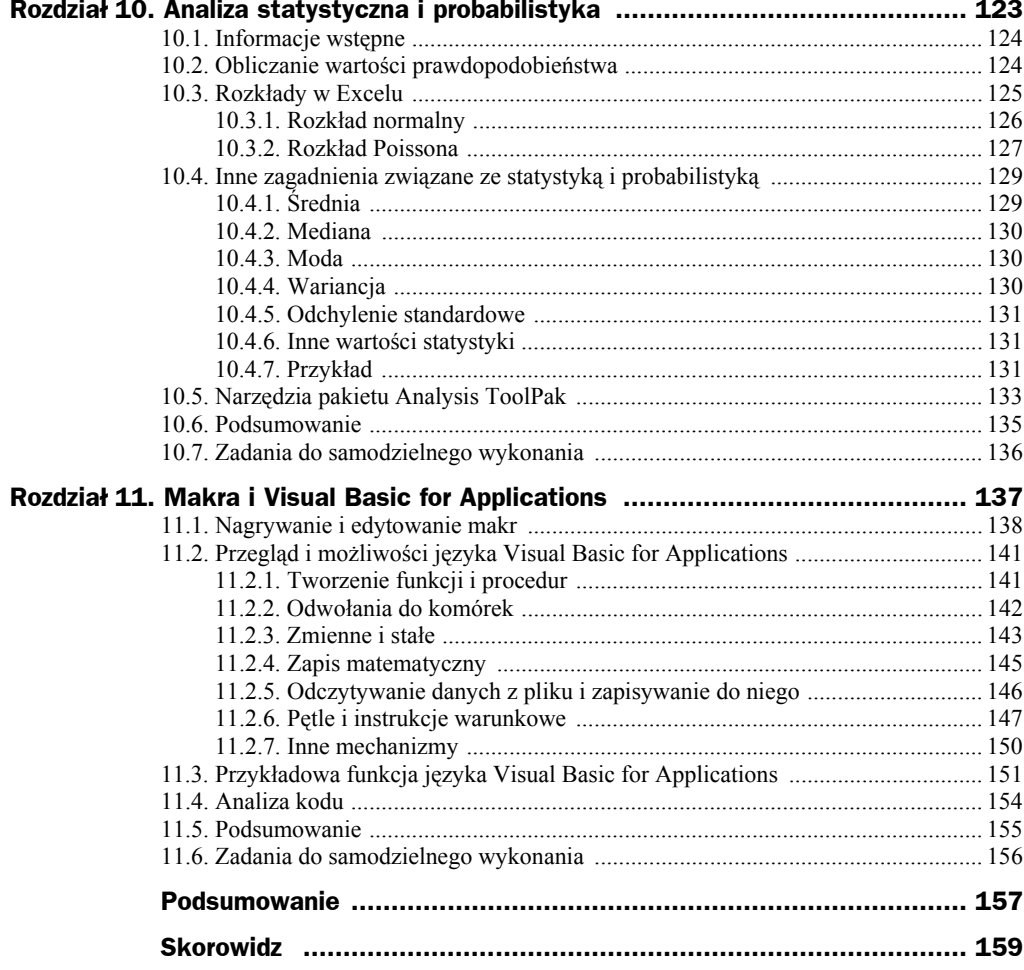

# Rozdział 5. Całkowanie i różniczkowanie numeryczne

Całkowanie i różniczkowanie numeryczne to nic innego jak aproksymacja całek i pochodnych analitycznych. Nie są one częstymi operacjami przeprowadzanymi przy użyciu komputerów. Zazwyczaj wykonywane są na funkcjach analitycznych i nie ma potrzeby obliczania ich metodami numerycznymi. Jednakże nie są one zupełnie bezużyteczne. Świetnie sprawdzają się wówczas, gdy funkcja ma postać dyskretną (jest zbiorem pojedynczych wartości) lub gdy bardzo trudno obliczyć całkę lub różniczkę przy użyciu standardowych metod analitycznych.

W Excelu można zastosować numeryczne całkowanie i różniczkowanie zarówno w postaci aplikacji pisanych w języku VBA, jak i korzystając ze zwyczajnych, wbudowanych mechanizmów, w jakie są wyposażone arkusze. W rozdziale tym skupimy się jedynie na standardowych mechanizmach Excela, które pozwalają na obliczanie całek i różniczek.

#### **Pliki referencyjne**

Wszystkie przykłady zamieszczone w tym rozdziale dostępne są na serwerze pod adresem *ftp://ftp.helion.pl/przyklady/excinz.zip*. Po rozpakowaniu archiwum należy znaleźć plik o nazwie *Roz\_5.xlsx*. Ponadto archiwum zawiera plik *Odp\_5.xlsx* z odpowiedziami do pytań kontrolnych znajdujących się na końcu tego rozdziału.

# 5.1. Funkcje różniczkowe w ujęciu numerycznym

Najlepszym sposobem na różniczkowanie problematycznych funkcji jest skorzystanie z wyrażeń na obliczanie różnicy wstecznej, przedniej oraz centralnej.

## **5.1.1. Typy funkcji obliczających różnicę**

Istnieją trzy różnice, które służą do szacowania różniczki w punkcie w oparciu o różne dane. Jest to różnica wsteczna, różnica przednia (progresywna) oraz różnica centralna. Różnica przednia służy do szacowania wartości pochodnej w danym punkcie na podstawie danych znajdujących się za tym punktem. Analogicznie różnica wsteczna służy do szacowania wartości pochodnej w danym punkcie na podstawie danych znajdujących się przed tym punktem. Różnica centralna szacuje wartość pochodnej na podstawie danych symetrycznie rozłożonych po obu stronach punktu, dla którego szacowana jest pochodna. Poniżej znajdują się wyrażenia dla dwóch pierwszych pochodnych w punkcie x<sub>0</sub>. We wszystkich wzorach *h* określa długość odcinka pomiędzy punktami. Oto wzory:

- $\oint \frac{dy}{dx} = \frac{y_1 y}{h}$  $\frac{dy}{dx} = \frac{y_1 - y_0}{h}$  — różnica przednia,
- $\oint \frac{dy}{dx} = \frac{y_1 y_2}{2h}$ *dx dy*  $=\frac{y_1 - y_1}{2h}$  — różnica centralna,
- $\oint \frac{dy}{dx} = \frac{y_0 y}{h}$  $\frac{dy}{dx} = \frac{y_0 - y_{-1}}{h}$  — różnica wsteczna,
- $\oint \frac{d^2y}{dx^2} = \frac{y_2 2y_1 + y_0}{h^2}$ *h*  $y_2 - 2y_1 + y$  $\frac{d^2y}{dx^2} = \frac{y_2 - 2y_1 + y_0}{h^2}$  — różnica przednia,
- $\oint \frac{d^2y}{dx^2} = \frac{y_1 2y_0 + y_{-1}}{h^2}$ *h*  $y_1 - 2y_0 + y$  $\frac{d^2y}{dx^2} = \frac{y_1 - 2y_0 + y_{-1}}{h^2}$  — różnica centralna,
- $\oint \frac{d^2y}{dx^2} = \frac{y_0 2y_{-1} + y_{-2}}{h^2}$ *h*  $y_0 - 2y_{-1} + y$  $\frac{d^2y}{dx^2} = \frac{y_0 - 2y_{-1} + y_{-2}}{h^2}$  — różnica wsteczna.

W wielu publikacjach zajmujących się tą tematyką można bez problemu odnaleźć wzory na różnice do szacowania pochodnych wyższych rzędów. Tak więc, aby za pomocą Excela oszacować wartości pochodnych, należy wybrać odpowiedni typ różnicy i wpisać odpowiednią formułę w arkuszu. Automatycznie rodzi się jednak pytanie o to, którą z różnic wybrać. Najlepszym rozwiązaniem w większości przypadków jest wykorzystanie różnicy centralnej. Ma ona jednak jedną wadę — wymaga dokładnie takiej samej ilości danych po obu stronach punktu. Jeżeli nie możemy spełnić tego warunku, należy sięgnąć po różnicę wsteczną lub przednią. Przykładowe obliczenia znajdują się w dalszej części tego rozdziału.

## **5.1.2. Błędy obliczeń**

Numeryczne różniczkowanie jest bardzo rzadko wykorzystywanym mechanizmem również ze względu na to, że jest niezwykle wrażliwe na wszelkiego rodzaju błędy numeryczne. W przypadku różniczkowania numerycznego pod uwagę należy wziąć dwa rodzaje błędów: błędy obcięcia oraz błędy zaokrąglania wyników. Ten pierwszy generalnie jest następstwem szacowania pochodnych na podstawie ograniczonych zbiorów dyskretnych, na przykład zbiorów pomiarów lub odczytów z urządzeń rejestrujących. Przy głębszej analizie można zauważyć, że wartość tego błędu jest proporcjonalnie uzależniona od wielkości odstępu między punktami danych. To dość niebezpieczne, gdyż rodzi pokusę zmniejszania wartości odstępu między punktami danych. W pewnym zakresie to działa, ale trzeba być ostrożnym, gdyż dość szybko uzyskiwane wyniki pochodnych będą obarczane dużymi błędami zaokrągleń.

Błędy zaokrągleń to jedne z najpowszechniejszych błędów występujących przy obliczeniach komputerowych. Są one następstwem tego, że każda, nawet najdokładniejsza, maszyna może przechowywać z góry określoną liczbę cyfr po przecinku. Jest to tak zwana precyzja liczby. Jeżeli będziemy odejmować dwie prawie takie same liczby (zmniejszać szerokość przedziału), wynik będzie coraz mniejszym ułamkiem. Tak więc może dojść do sytuacji, gdy różnica obliczana z podanych w poprzednim punkcie wzorów wyjdzie poza precyzję liczby, powodując zwiększanie się błędu zaokrąglenia. Innymi słowy, błąd zaokrąglania będzie rósł wraz z maleniem błędu obcięcia.

## **5.1.3. Przykłady obliczania funkcji różniczkowych**

Formuły na obliczanie różnic szacujących wartości pochodnych można zastosować praktycznie do numerycznego wyznaczania dowolnej pochodnej funkcji. Jak już jednak wyjaśniliśmy wcześniej, ze względu na dość dużą podatność na błędy, do numerycznego różniczkowania należy sięgać, kiedy wyznaczanie analityczne jest bardzo trudne lub niemożliwe. Na potrzeby książki wykorzystamy jednak prosty przykład, aby chętni mogli łatwo porównać wyniki numeryczne z wynikami analitycznymi.

Z punktu widzenia matematyki pochodna funkcji to narzędzie do badania przebiegu jej zmienności w pewnym przedziale o wartościach rzeczywistych. Pochodne mają szerokie zastosowanie w wielu dziedzinach nauki i techniki. Wykorzystuje się je w fizyce, ekonomii, inżynierii. Na przykład w ekonomii koszt marginalny jest pochodną funkcji wyrażającej koszt w zależności od wielkości produkcji. W fizyce na poziomie szkoły średniej uczymy się, że pochodna funkcji położenia w zależności od czasu jest jej prędkością chwilową. Druga pochodna tej funkcji to oczywiście przyspieszenie. Dla zainteresowanych — wyznaczenie trzeciej pozwoli określić wartość zrywu.

Właśnie pochodne funkcji położenia od czasu będą przedmiotem omawianego przykładu. Aby można było łatwo zweryfikować wyniki, załóżmy, że rozważamy przyspieszenie ziemskie, a więc przyspieszenie grawitacyjne ciał spadających swobodnie z pominięciem oporów ruchu. Przyjmijmy dokładność do 5 miejsc po przecinku. Wówczas wartość przyspieszenia ziemskiego wynosi:  $g = 9,80665 \frac{m}{s^2}$ . Z fizyki wiemy, że w przypadku ruchu jednostajnie przyspieszonego droga *x* obliczana jest ze wzoru:

 $x = V_p t + \frac{g}{2} t^2$ . Natomiast prędkość chwilowa wyliczana jest ze wzoru:  $V = V_p + gt$ . W obu przypadkach  $V_p$  oznacza prędkość początkową w danym momencie.

Przykładowy arkusz kalkulacyjny może wyglądać tak, jak ten przedstawiony na rysunku 5.1. Arkusz zawiera dwie tabele. W pierwszej z nich (komórki *A5:E12*) znajdują się wyliczenia w przypadku pominięcia błędów wartości *x*. Wówczas wyliczenia analityczne (kolumna *C*) pokrywają się z wynikami uzyskanymi za pomocą różnicy centralnej (kolumna *D*). W kolumnie *E* znajduje się pochodna drugiego stopnia (wyliczenie przyspieszenia) uzyskana także za pomocą różnicy centralnej. W tym przypadku dokładność wyliczenia jest również bardzo dobra.

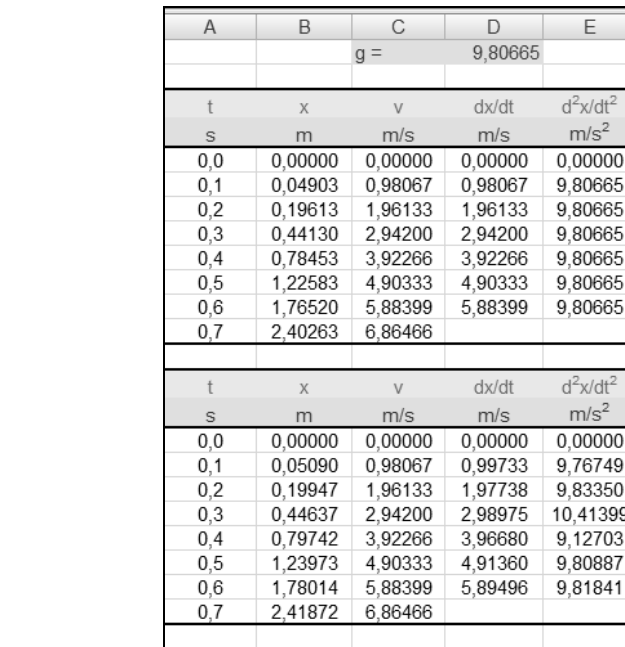

Druga tabela jest analogiczna do pierwszej, ale w kolumnie *B* dodano losowy błąd, który symuluje błędy pomiaru. Niestety Excel nie pozwala na generowanie liczb ułamkowych. W związku z tym zastosowany został mały trik. Na końcu wyliczenia analitycznego skopiowanego z pierwszej tabeli dodano formułę 1/RANDBETWEEN(1;1000)). Dzięki niej uzyskujemy losowy ułamek będący ilorazem jedynki i losowej liczby całkowitej z przedziału od 1 do 1000.

Widać gołym okiem, że niewielkie błędy wartości *x* względem wartości określonych analitycznie (znajdujących się w pierwszej z dwóch tabel) powodują, że pochodne wyliczone za pomocą różnicy centralnej obarczone są bardzo dużym błędem obliczeniowym. Właśnie ze względów na te błędy, o których szerzej traktuje punkt 5.1.2, różniczkowanie numeryczne jest używane bardzo rzadko. Kiedy jednak decydujemy się na jego zastosowanie, musimy mieć pewność, że nasze dane wejściowe nie są obarczone błędem lub błąd ten jest na tyle mały, że nie zafałszuje wyników.

**Rysunek 5.1.** *Obliczanie pochodnych*

*za pomocą różniczkowania numerycznego w przypadku, gdy dane nie są obarczone błędem, oraz w przypadku przeciwnym*

## 5.2. Całkowanie numeryczne

W przeciwieństwie do różniczkowania numerycznego całkowanie numeryczne jest dużo mniej podatne na błędy. Całkowanie numeryczne jest bardzo użytecznym mechanizmem. Każdy inżynier oraz student studiów technicznych spotkał się z niejedną całką, której nie da się obliczyć w sposób analityczny. I tutaj pojawia się miejsce dla metod numerycznych.

Większość z metod numerycznych obliczania całek jest do siebie podobna. Ogólnie mówiąc, polegają one na dzieleniu przedziału całkowania na mniejsze fragmenty, obliczaniu wartości funkcji dla danego przedziału, a następnie zsumowaniu wszystkich tych wartości cząstkowych. Dość często poszczególne metody różnią się jedynie używanymi współczynnikami. Właśnie dlatego, a także dlatego, że literatura dotycząca całkowania numerycznego jest dość bogata, w rozdziale znajdują się tylko wybrane metody całkowania numerycznego oraz ich implementacja w arkuszu Excela.

### **5.2.1. Wybrane metody całkowania numerycznego**

Każda osoba o wykształceniu technicznym wie, że całka z punktu widzenia matematyki to sumowanie liczb, długości, powierzchni lub innych elementów. Z tego względu całkowanie jest bardzo powszechnie wykorzystywanym mechanizmem. Niejednokrotnie analityczne rozwiązywanie całek jest bardzo żmudne i trudne. W takich przypadkach można odwołać się do całkowania numerycznego, które, choć jest tylko przybliżeniem rozwiązania analitycznego, to jednak dość dokładnym. Do najpopularniejszych metod całkowania numerycznego należą: metoda prostokątów, metoda trapezów oraz metoda Simpsona.

#### **Metoda prostokątów**

Metoda prostokątów jest bodajże najprostszą z metod całkowania numerycznego. Polega ona na podziale przestrzeni między krzywą funkcji i osią X ograniczonej dwoma punktami na równe części i wypełnienie jej prostokątami o wysokości równej wartości funkcji w jednym z punktów i szerokości opartej na długości interwału, przez który podzielony został przedział całki. Można to zapisać następującym wzorem:  $\sum_{i=1}^{n-1} y_i (x_{i+1} - x_i)$  $I = \sum_{i=1}^{n-1} y_i (x_{i+1} - x_i)$  $\sum_{i=1}^{n-1} y_i (x_{i+1})$  $\sum_{i=1}^{n} y_i (x_{i+1} - x_i)$ , gdzie *I* oznacza wartość całki.

Metoda ta mimo swojej prostoty dość dobrze aproksymuje całki tak długo, jak ich krzywe są względnie gładkie, a wartość interwału nie jest zbyt duża. Jej zaletą jest również to, że niezwykle łatwo można ją zaimplementować w arkuszu kalkulacyjnym.

#### **Metoda trapezów**

Metoda ta polega na podzieleniu przedziału całki na części i poprowadzeniu prostych między kolejnymi parami punktów na osi danych tak, że tworzone są trapezy. Matematycznie można to określić następującym wzorem:  $I = \sum_{i=1}^{n-1} \frac{(y_i + y_{i+1})}{2} (x_{i+1} - x_i)$  $\frac{(y_i + y_{i+1})}{2}(x_{i+1})$ *n*  $I = \sum_{i=1}^{n-1} \frac{(y_i + y_{i+1})}{2} (x_{i+1} - x_i)$ , gdzie *I* oznacza wartość całki.

Metoda ta gwarantuje nieco lepsze oszacowanie wartości całki niż metoda kwadratów. Mimo wrażenia, że jest ona bardziej skomplikowana od metody kwadratów, jej implementacja w arkuszu Excela nie jest w żaden sposób kłopotliwa.

#### **Metoda Simpsona**

Standardowa i najbardziej powszechna metoda Simpsona nazywana jest metodą ⅓. W metodzie tej do przybliżenia wartości całki używa się sumy wartości wycinków pola pod krzywą paraboli. Przedział całkowania należy podzielić na równe fragmenty, a następnie obliczyć sumę wielomianów interpolacyjnych przybliżających parabolę, które ograniczone są do trzech pierwszych składników. Składnikami tymi są: punkt początkowy i końcowy danego przedziału oraz punkt leżący dokładnie w jego środku. Matematycznie można to zapisać w sposób następujący:

$$
I = \sum_{i=1}^{n/2} \frac{h}{3} (y_{2i-2} + 4y_{2i-1} + y_{2i}) = \sum_{i=1,3,5,...}^{n-2} \frac{h}{3} (y_i + 4y_{i+1} + y_{i+2})
$$
, gdzie *I* oznacza wartości calki.

W literaturze poświęconej całkowaniu numerycznemu można często spotkać zmodyfikowaną wersję tej metody, która nosi nazwę metody ⅜. Pozwala ona na nieco dokładniejszą aproksymację całkowanej funkcji. Jej zapis matematyczny wygląda zaś następująco:

$$
I = \sum_{i=1}^{n} \frac{3h}{8} (y_{3i-3} + 3y_{3i-2} + 3y_{3i-1} + y_{3i}) = \sum_{i=1,4,7,\dots}^{n-3} \frac{3h}{8} (y_i + 3y_{i+1} + 3y_{i+2} + y_{i+3}), \text{ gdzie } I \text{ oznacza}
$$
wartość catki.

## **5.2.2. Całki niewłaściwe**

W inżynierii bardzo często musimy obliczyć wartości całek niewłaściwych, a więc całek, których przedział całkowania jest nieskończony lub kiedy funkcja podcałkowa jest nieograniczona. Przykładem takiej całki jest chociażby całka Gaussa, która ma zastosowanie między innymi w rachunku prawdopodobieństwa i obliczaniu ciągłej transformaty Fouriera.

Przy numerycznym szacowaniu wartości całek niewłaściwych możemy swobodnie korzystać z dobrodziejstw całkowania analitycznego po to, aby zamienić całkę niewłaściwą na całkę właściwą. Najczęściej stosuje się więc podstawienie, dzięki czemu można zmienić granice całkowania tak, by przedział całkowania z nieskończoności zmienił się w przedział skończony.

Jeżeli funkcja podcałkowa jest funkcją nieciągłą w punkcie będącym dolną granicą całkowania, należy dodać do tego punktu niewielką wartość ε i przeprowadzić normalne całkowanie jedną z dostępnych metod numerycznych. Oczywiście wartość ε powinna być tak mała, by nie zwiększać błędu obliczeń. Mówiąc inaczej, powinna być na tyle mała, by wartość całki była zbieżna.

Skoro o błędach mowa, to istnieje jeszcze jeden sposób, choć najgorszy z możliwych. Jeżeli zadowala nas pewna dokładność oszacowania wartości, to zawsze można zakończyć całkowanie numeryczne przed osiągnięciem końca przedziału całkowania. Innymi słowy, dopuszczalne jest zmienienie granic całkowania z nieograniczonych na ograniczone, zapewniające dopuszczalny przez nas błąd szacowania wartości całki.

## **5.2.3. Przykłady całkowania numerycznego**

W tym miejscu stworzymy arkusz Excela pozwalający obliczyć wartość całki za pomocą trzech przedstawionych metod całkowania numerycznego.

Aby można było łatwo oszacować jakość metod numerycznych, jako przykład posłuży nam prosta całka, której rozwiązanie można łatwo odczytać z tablic całek. Dzięki temu analitycznie wyliczymy dokładną wartość całki, co pozwoli nam później oszacować błąd

metod numerycznych. Rozważmy następującą całkę:  $\int_{0}^{2}$ 1  $\frac{1}{x}$ <sup>dx</sup>. Jej rozwiązanie anali-

tyczne ma następującą postać:

$$
\int_{1}^{2} \frac{1}{x} dx = \ln|x|| = \ln|2| - \ln|1| = \ln(2) - \ln(1) = 0,693147 - 0 = 0,693147
$$

Stwórzmy teraz arkusz Excela do obliczeń tejże całki kolejnymi metodami numerycznymi. Chociaż dwie pierwsze metody — metoda kwadratów oraz trapezów — nie wymagają, aby przedziały były jednakowej wielkości, to i tak zakres całkowania podzielimy na takie właśnie równe przedziały o delcie wynoszącej 0,1. Dzięki temu uprościmy arkusz, gdyż w przeciwnym razie musielibyśmy tworzyć osobne tabele dla każdej z metod, a tak powstanie jedna zbiorcza dla wszystkich trzech. Aby zrealizować nasze zadanie, stwórzmy następujący arkusz:

- ◆ w komórce *A1* wpisujemy: Wartość rzeczywista całki,
- ◆ w komórce A3 wpisujemy: Metoda kwadratów,
- ◆ w komórce A4 wpisujemy: Wartość błędu,
- ◆ w komórce A6 wpisujemy: Metoda trapezów,
- ◆ w komórce A7 wpisujemy: Wartość błędu,
- ◆ w komórce A9 wpisujemy: Metoda Simpsona (1/3),
- ◆ w komórce *A10* wpisujemy: Wartość błędu,
- w komórce *D1* wpisujemy: Wartości numerycznego obliczenia całki,
- w komórce *D3* wpisujemy: x,
- $\blacklozenge$  w komórce *E3* wpisujemy: Kwadraty,
- $\bullet$  w komórce  $F3$  wpisujemy: Trapezy,
- ◆ w komórce *G3* wpisujemy: Simpson,
- ◆ komórki *D4:D14* wypełniamy wartościami od 1 do 2, co 0,1,
- w komórce *E4* wpisujemy: =1/D4\*(D5-D4) i kopiujemy formułę do komórek *E5:E13*,
- w komórce  $F4$  wpisujemy:  $=(1/D4+1/D5)/2*(D5-D4)$  i kopiujemy formułę do komórek *F5:F13*,
- $\bullet$  w komórce *G4* wpisujemy: =((D5-D4)/3)\*(1/D4+4/D5+1/D6), a następnie kopiujemy formułę do co drugiej komórki w kolumnie, aż do komórki *G12*. Komórki o numerach nieparzystych wypełniamy zerami,
- ◆ w komórce *B1* wpisujemy: 0,693147,
- ◆ w komórce *B3* wpisujemy: =SUMA(E4:E13),
- w komórce *B4* wpisujemy: =B3-B1,
- ◆ w komórce *B6* wpisujemy: =SUMA(F4:F13),
- w komórce *B7* wpisujemy: =B6-B1,
- ◆ w komórce *B9* wpisujemy: =SUMA(G4:G12),
- ◆ w komórce *B10* wpisujemy: =B9-B1.

Przygotowany arkusz z przykładowym formatowaniem wygląda tak, jak ten pokazany na rysunku 5.2. W kolumnie z wyliczeniami metody Simpsona w co drugim wierszu wpisaliśmy wartości 0 dlatego, że metoda ta jest sumą jedynie elementów nieparzystych szeregu.

| Wartość rzeczywista całki | 0.693147 | Wartości numerycznego obliczenia całki |          |                            |                            |
|---------------------------|----------|----------------------------------------|----------|----------------------------|----------------------------|
|                           |          |                                        |          |                            |                            |
| Metoda kwadratów          | 0,718771 | X                                      | Kwadraty | Trapezy                    | Simpson                    |
| Wartość błedu             | 0.025624 |                                        | 0.1      |                            | 0,095455 0,182323          |
|                           |          | 1,1                                    | 0.090909 | 0.087121                   |                            |
| Metoda trapezów           | 0.693771 | 1,2                                    |          | 0.083333 0.080128 0.154151 |                            |
| Wartość błedu             | 0.000624 | 1,3                                    |          | 0.076923 0.074176          |                            |
|                           |          | 1,4                                    |          |                            | 0.071429 0,069048 0,133532 |
| Metoda Simpsona (1/3)     | 0.69315  | 1,5                                    | 0.066667 | 0,064583                   |                            |
| Wartość błedu             | 3.23E-06 | 1,6                                    |          |                            | 0.0625 0.060662 0.117783   |
|                           |          | 1,7                                    | 0,058824 | 0.05719                    |                            |
|                           |          | 1,8                                    | 0.055556 |                            | 0.054094 0.105361          |
|                           |          | 1,9                                    |          | 0.052632 0.051316          |                            |
|                           |          | $\overline{2}$                         |          |                            |                            |
|                           |          |                                        |          |                            |                            |

**Rysunek 5.2.** *Przykładowy arkusz do obliczania wartości całki <sup>1</sup> /x za pomocą metody kwadratów, trapezów oraz metody ⅓ Simpsona*

Od razu można zauważyć, że metoda Simpsona jest najdokładniejsza. Bardzo dobre przybliżenie gwarantuje również metoda trapezów. Nieco gorzej wypada metoda kwadratów z błędem kilka rzędów wielkości większym od pozostałych metod. Błąd ten można jednak bardzo łatwo ograniczyć. Wystarczy zmniejszyć wielkość przedziałów wartości *x* z 0,1 do 0,05, a błąd zmniejszy się prawie dwukrotnie. Dalsze zmniejszanie przedziału będzie za sobą pociągać jeszcze większe ograniczenie wielkości błędu całkowania numerycznego.

## 5.3. Podsumowanie

Różniczkowanie i całkowanie numeryczne jest względnie prostym mechanizmem do zaimplementowania w arkuszu Excela. Różniczkowanie ze względu na swoją podatność na błędy jest zdecydowanie rzadziej używane, jednak całkowanie numeryczne można powszechnie spotkać. Wynika to stąd, że błędy w całkowaniu numerycznym są względnie niewielkie, a poza tym można je dość prosto ograniczać. Ponadto analityczne rozwiązywanie wielu całek wiąże się ze żmudnymi i długimi przekształceniami, w których łatwo się pomylić. Błąd całkowania numerycznego jest dość niewielki, stąd komputerowe obliczanie całek jest tak powszechne.

Jeżeli ktoś zainteresowany jest innymi metodami całkowania numerycznego, takimi jak metody Newtona-Cotesa, Bodego, Monte Carlo czy Gaussa, powinien sięgnąć po literaturę poświęconą stricte metodom numerycznym. Dość łatwo znaleźć w niej szczegółowe opisy tychże zagadnień.

# 5.4. Zadania do samodzielnego wykonania

Wszystkie całki znajdujące się w poniższych zadaniach można łatwo obliczyć w sposób analityczny. Pozwoli to na porównanie wyników z tymi uzyskanymi przy pomocy metod numerycznych.

- **1.** Zmodyfikuj arkusz wykorzystywany w tym rozdziale tak, aby do obliczania pochodnych używane były najpierw różnice przednie, a następnie różnice wsteczne. Porównaj uzyskiwane wyniki.
- **2.** Zmień wartości błędu, modyfikując wartości funkcji RANDBETWEEN. Sprawdź, kiedy symulowany błąd pomiaru będzie na tyle niewielki, by nie wpływać znacząco na różniczkowanie numeryczne.
- **3.** Oblicz przedstawionymi metodami całkę  $\int_{0}^{2} e^{2x} \sin x dx$ 4  $\int_{\pi} e^{2x} \sin x dx$ . Uzyskane wyniki

porównaj z rozwiązaniem analitycznym, które dane jest wzorem  $\frac{e^{2x}}{4} (2 \sin x + \cos x)$ .

π

**4.** Oblicz przedstawionymi metodami całkę  $\int_{0}^{\pi} \frac{1}{1 + \epsilon}$  $\int_{0}^{1} 1 + \sin 2x$ *xdx* . Uzyskane wyniki

porównaj z rozwiązaniem analitycznym, które dane jest wzorem

 $\left(x - \frac{\pi}{4}\right) + \frac{1}{2} \ln \left|\cos\left(x - \frac{\pi}{4}\right)\right|$  $\frac{x}{2}$ *tg* $\left(x-\frac{\pi}{4}\right)+\frac{1}{2}\ln\left|\cos\left(x-\frac{\pi}{4}\right)\right|$ .